Subject: Re: Problem with Root geometrys from CAD Posted by Christian Hammann on Thu, 06 May 2010 13:21:25 GMT View Forum Message <> Reply to Message

Hi Dima

[The root file is also](https://forum.gsi.de/index.php?t=rview&th=2825&goto=10645#msg_10645) in [the svn, it is ca](https://forum.gsi.de/index.php?t=post&reply_to=10645)lled single\_cad\_crystal2\_emc\_proto60.root.

For comparison there is the file single\_cad\_crystal2\_no\_pos\_emc\_proto60.root where the crystal is on the z-axis and it works for me.

I attached the macro I use.

Regards **Christian** 

P.S.: I wanted to merge the changes as soon it works.

File Attachments 1) run\_sim\_emc\_proto.C, downloaded 277 times

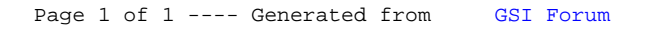